### A Note from the Dean of Libraries & Media Services

Many of you are familiar with pressures on our collection budget, especially as it has been affected by spiraling increases in serial prices. During the past five years, the Provost's Office has worked hard to find support for collections. The budgetary issues for the Libraries, however, extend well beyond collections. The loss of flexibility following the budget cut in 92/93, followed by the STRS and PERS buyouts, has limited our ability to maintain services and support new technological requirements. Like many departments, we have relied on salary savings to adequately support student assistants, equipment, and current expense need, but that strategy is no longer sufficient. We face significant costs to upgrade the KentLINK DEC machine, infuse our public areas with higher performance computers as OhioLINK moves to a Web-only interface in the next year, and so on. Therefore, we are embarking on a strategic planning process that will involve the Provost's Office, faculty representatives, and library administration. We hope to explore creative approaches to these difficult problems, and will keep you apprised as the process unfolds.

Don L. Tolliver Dean of Libraries & Media Services

# **Annual Robert Lewis Dinner Salutes Theatre Research**

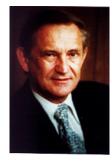

The Kent State University Libraries will present the 7th annual Robert Lewis Medal for Lifetime Achievement in Theatre Research to Oscar G. Brockett at a special dinner on the evening of Friday, November 21st. Dr. Brockett has had a long and distinguished career as a professor of theater at Stanford University, Florida's Stetson University, the

University of Iowa, Indiana University, and the University of Southern California at Los Angeles. He currently holds the Scott Family Chair in Drama at the University of Texas at Austin. He has been a Guggenheim fellow, a Fulbright Scholar, a fellow of the American Theatre Association, and winner of the Career Achievement Award from the Association for Theatre in Higher Education. Professor Brockett's publications include the influential *History of the Theatre*, *Modern Theatre*, and *Perspectives on Contemporary Theatre*.

The medal is named for Robert Lewis--actor, teacher, director, original member of the Group Theatre, and one of the founders of the Actors Studio. The Robert Lewis Dinner will mark the opening of an exhibition of autographs from the collection of Helen Kovach Gildzen, enhanced by photographs and memorabilia from the Albert J. Flogge performing arts collection.

Guests are invited to view the exhibition during an informal cocktail hour, beginning at 6:00 p.m. in the Library's 12th floor Reading Room. The dinner in honor of Professor Brockett will be served at 7:00 p.m. in Room 306 of the Kent Student Center. Reservations (\$25 per person) can be made by contacting the Department of Special Collections and Archives at x. 2207.

### Our mistake!

The Web address given for the ISI citation indexes in last month's *Footnotes* was incorrect. It should have read: *http://cite.ohiolink.edu/isi/CIW.cgi* 

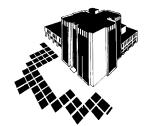

# Footnotes

News from the Kent State University Libraries & Media Services

Published for Libraries & Media Services by Information Services Department

Number 3

Editor: Barbara F. Schloman (schloman@kent.edu, x.3045)

Volume 7,

November 1997

### Footnotes 2

### **Borowitz Lecture**

At 4:00 p.m. on Wednesday, November 12th, Associate Dean of Libraries, Mark Weber, will present the 1997 Borowitz Lecture in the Library's 12th floor Reading Room. Mr. Weber's topic will be "Jewish Detective Fiction and the Issue of Jewish Identity." In this talk, he will discuss the history of Jewish detective fiction, principal writers of Jewish fiction such as Faye Kellerman and the late Harry Kemelman, and the role of popular culture vehicles like detective fiction in changing Jewish identity. This lecture is free and open to the public and will be followed by a reception.

### **Publishers Merge: Impact on Libraries?**

Reed Elsevier and Wolters Kluwer NV have announced their plans to merge in a deal valued at \$7.8 billion, resulting in the world's largest professional and scientific publishing house. The move is seen by securities analysts as a way for these companies to increase their journal title holdings so that they may better address electronic distribution opportunities. We are concerned about the impact of the merger because it may exacerbate the extremely high journal inflation rates facing research libraries, which stem in part from pricing practices of commercial scientific publishers such as these.

### 1997/98 LMS Research Collection Awards: **Call for Proposals**

As part of a continuing effort to support the research mission of the University, Libraries and Media Services invites proposals from faculty for primary research materials in any format. Proposal forms are being sent to Chairs, Directors, and Library Representatives. Secondary research material (e.g., journal indexes) or materials requiring a continuing commitment of funds (e.g., subscriptions) will not be considered.

Past purchases through this award include: facsimiles of maps of American and European cities; 18th century engraved plans of Paris; back run of Annals and Magazine of Natural History; and Fashion for America.

The deadline for submission of proposals is December 19, 1997. Funded proposals will be announced in February 1998. Please contact Jeff Gatten, Director, Collection Management (x.3024, ext.62 or igatten@lms.kent.edu) or Laura Bartolo, Coordinator, Collection Development and Liaison Program (x.3024, ext.31 or lbartolo@lms.kent.edu) for further information. Hannah Online has been renamed the Ohio Capitol Connection and is also now available under a Web

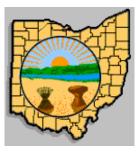

interface through the Libraries' Web site or at http://www.ohcapcon.com/ohlin

k.htm.

Contents include:

**CURRENT INFORMATION:** Legislative hearing agendas, bills introduced during the

current week.

- LEGISLATION: Full text of bills, acts, and analyses. Current status of bills and committee hearing reports.
- LEGISLATORS: Information, pictures, and district
- COMMITTEES: Lists of all committee members and agendas with reported actions.
- SEARCHABLE DATABASES: Searchable text of bills, acts, analyses of legislation, committee reports on legislation, Attorney General Opinions, Supreme Court Decisions, directories of legislative lobbyists, agency phone numbers and legislative membership rosters, a document library, and all legislation or just-enacted legislation making changes to specific Ohio Revised Codes.
- LIBRARY: Directories of the Senate, House, Courts of Appeals, Ohio Judges, Supreme Court, and the State of Ohio; current and historical education documents; glossary of legislative terminology; complete Lobbying Manual written by the Legislative Inspector General; and miscellaneous documents, such as Ohio's sales tax rates, a description of the legislative process, and the Durable Power of Attorney and Living Will Documents.
- GOVLINKS: Web sites that contain more government information (e.g., Thomas, Findlaw, and the Federal Register).
- ANDERSON'S OHIO REVISED CODE and ANDERSON'S OHIO ADMINISTRATIVE CODE

### Latest on Journal of the National Cancer Institute (JNCI)

Publication of the *JNCI* is now a joint effort between the National Cancer Institute and Oxford University Press. With this move to a commercial publisher, initial plans were to end the free distribution to federal depository libraries, forcing libraries to pay the institutional rate to continue this title. This plan has been rescinded, and JNCI will once again be offered to depository libraries without charge. Fair use copyright guidelines common to commercially published material will prevail.

### How to Cite Information From the World Wide Web

The American Psychological Association (APA) Web site includes information on citing Web resources.

"All references begin with the same information that would be provided for a printed source (or as much of that information as possible). The Web information is then placed at the end of the reference. It is important to use "Retrieved from" and the date because documents on the Web may change in content, move, or be removed from a site altogether.... To cite a Web site in text (but not a specific document), it's sufficient to give the address (e.g., <a href="http://www.apa.org">http://www.apa.org</a>) there. No reference entry is needed."

This helpful guide can be viewed at: <a href="http://www.apa.org/journals/webref.html">http://www.apa.org/journals/webref.html</a>

# Using Netscape to Save Information from FirstSearch Web Databases

An important FirstSearch enhancement now allows users to use the "Save As" command from the Netscape "File" menu option to save the Web page currently being viewed in a text format (.txt) in addition to the option to save in HTML source format (.htm). This provides a clean text file that can be viewed through word processing software or Windows Notepad. FirstSearch databases include: WorldCat, OCLC ArticleFirst, PapersFirst, ProceedingsFirst, RILM, Telephone Directories (Business White and Residential).

# 1997/98 LMS Research Collection Awards: Call for Proposals

As part of a continuing effort to support the research mission of the University, Libraries and Media Services invites proposals from faculty for research collection purchase requests. Proposals are welcomed which encompass primary research materials in any format and proposal forms are being sent to Chairs, Directors, and Library Representatives. Secondary research material (e.g. journal indexes) or materials requiring a continuing commitment of funds (e.g. subscription) will not be considered. Past purchases through this award include: Historic City Plans and Views; facsimiles of maps of American and European cities; 18th Century engraved plans of Paris, back run of Annals and Magazine of Natural History, Fashion for America, David Weeks and Family Collection and The Gestalt Therapy Collections. The deadline for submission of proposals is December 19, 1997. Funded proposals will be announced in February 1998. Please contact Jeff Gatten, Director, Collection Management (672-3024 x. 62 or igatten@lms.kent.edu) or Laura Bartolo, Coordinator, Collection Development and Liaison Program (672-3024 x. 31 or lbartolo@lms.kent.edu) for further information.

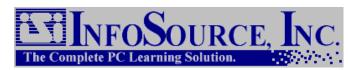

### **Tutorials Available for Computer Applications**

Learn word processing, how to prepare a spreadsheet or create a database, or the insand-outs of presentation software with self-

directed computer tutorials you can use at your own convenience. These products:

- are available without restriction to Kent State University students, faculty, staff at no cost
- can be used in a campus lab or on your personal computer (PC) at home or on campus
- do not require the use of the application software itself
- allow a user to select topics for review and to proceed at own pace

### How do I get a tutorial?

At this time, these tutorials are available for use in the Computer Lab in the Main Library. Soon they will also be available in the Main Library to check out for personal use (diskette or CD-ROM). Also, you may "download" them from the University computer for use on your own PC. There are two ways to download:

- 1. By bringing blank diskettes (formatted, high density, 3.5") to the Computer Lab, 1st floor, Main Library. Student assistants will show you how to download a tutorial to the disks. The number of diskettes required is indicated in parentheses in the listing above. You are then ready to install the software on your PC. The Help Desk can assist you with installation (helpdesk@kent.edu or 672-2031).
- 2. If you are on campus and have Web access on your PC, you can download from the Academic Computing & Technology Web site. Point your browser to http://act.kent.edu/infosource and select "Diskless Download" for the tutorial of choice. This will be one file that you will save to a temporary directory on your hard drive. After the tutorial has downloaded successfully, go to the directory with the file using "File Manager" or "Windows Explorer." Double click on the file name. This will cause the tutorial to install itself automatically.

Assistance with obtaining or using the software tutorials is available from the University Information Systems Help Desk (helpdesk@kent.edu or 672-2031).

#### What is available?

Individual tutorials are available for the following (the number in parentheses indicates how many diskettes are required if tutorial is obtained directly in the Computer Lab. See #1 below on getting a tutorial):

### **Microsoft Office 97**

Access 97 Fundamentals (7)

Access 97 Intermediate (7)

Excel 97 Fundamentals (7)

Excel 97 Intermediate (8)

Excel 97 Advanced (9)

PowerPoint 97 Fundamentals (12) PowerPoint 97 Intermediate (10)

Word 97 Fundamentals (6)

Word 97 Intermediate (7)

Word 97 Advanced (11)

### **Microsoft Office 95**

Access 7.0 Fundamentals (4)

Access 7.0 Intermediate (6)

Excel 7.0 Fundamentals (4)

Excel 7.0 Intermediate (7)

PowerPoint 7.0 Fundamentals (5)

PowerPoint 7.0 Intermediate (9)

Word 7.0 Fundamentals (4)

Word 7.0 Intermediate (6)

### Microsoft Office 3.1

Access 2.0 Fundamentals (4)

Access 2.0 Intermediate (5)

Excel 5.0 Fundamentals (2)

Excel 5.0 Intermediate (4)

PowerPoint 4.0 Fundamentals (5)

PowerPoint 4.0 Intermediate (5)

Word 6.0 Fundamentals (3)

Word 6.0 Intermediate (5)

### **Microsoft Windows**

Windows NT Fundamentals (5)

Windows 95 Fundamentals (5)

Windows 3.1 Fundamentals (4)

### **Lotus (for Windows)**

Lotus 1-2-3 Rel.5.0 Fundamentals (3) Lotus 1-2-3 Rel.5.0 Intermediate (5)

### Corel (for Windows)

WordPerfect 6.1 Fundamentals (4) WordPerfect 6.1 Intermediate (4)